# Package 'BridgeDbR'

April 15, 2020

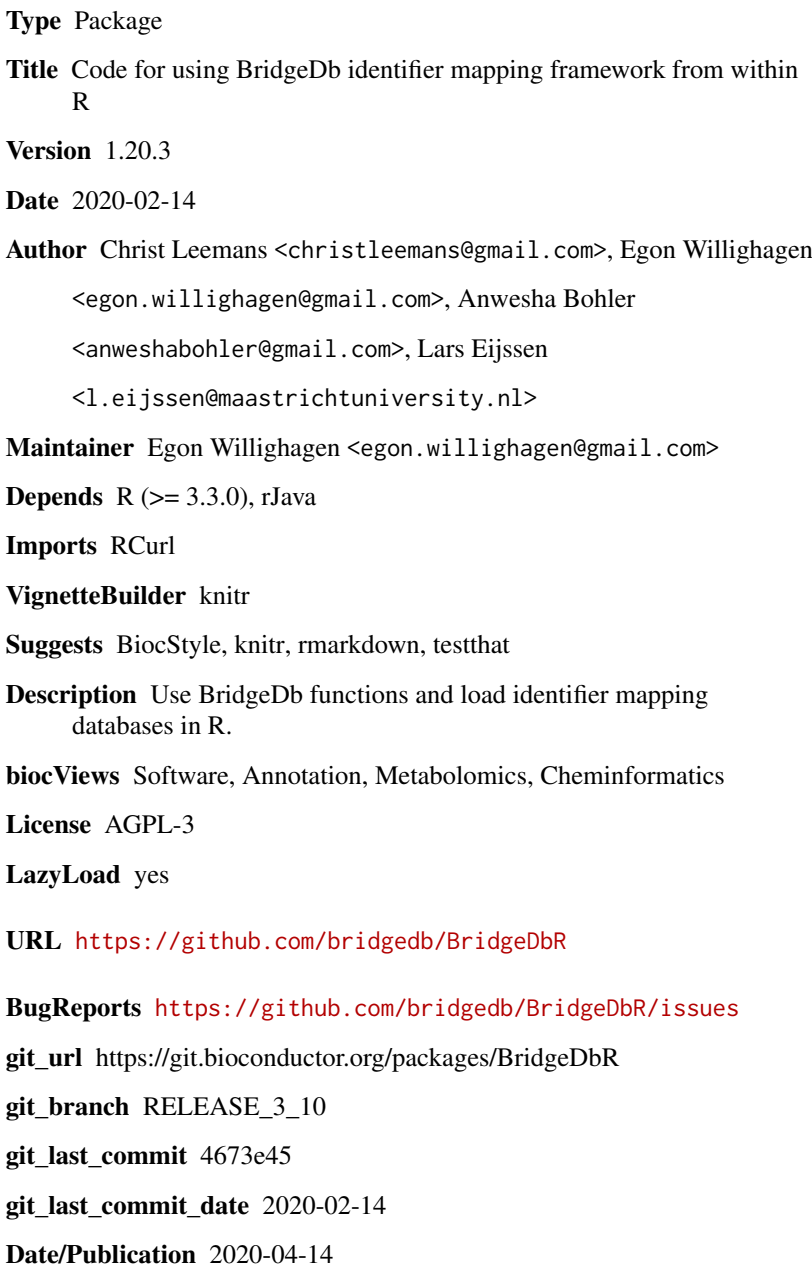

1

## <span id="page-1-0"></span>R topics documented:

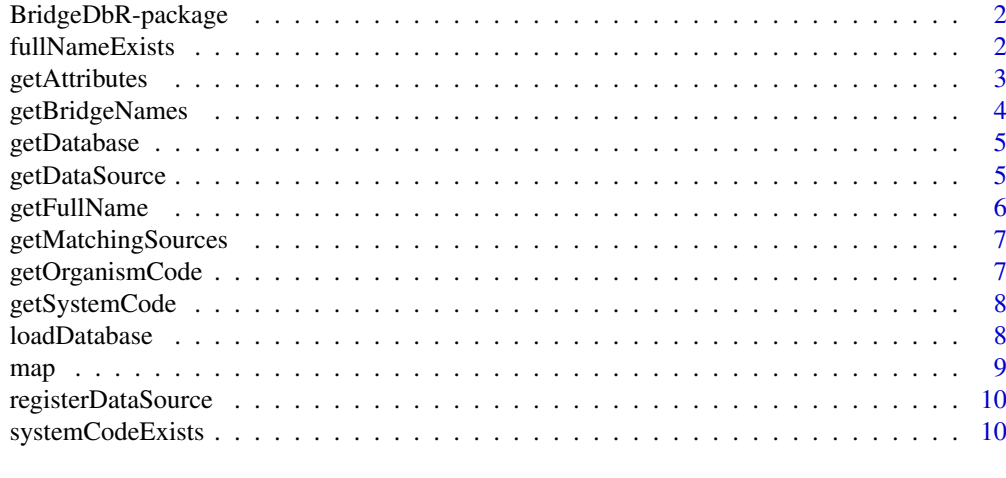

#### **Index** [12](#page-11-0)

BridgeDbR-package *BridgeDBR Package.*

#### Description

R package for using BridgeDB directly from R.

## Author(s)

Christ Leemans

Maintainer: Anwesha Bohler <anweshabohler@gmail.com>

fullNameExists *Determines if the full name corresponds to any known data source.*

#### Description

Data sources are defined by a title and a short system code. This method determines if a data source is known with the given full name.

## Usage

fullNameExists(name)

#### Arguments

name full name of the data source

## Value

exists boolean that indicates if a data is known with the given name

#### <span id="page-2-0"></span>getAttributes 3

## Author(s)

Egon Willighagen

## Examples

exists <- fullNameExists("HMDB")

getAttributes *Returns the attributes of the given identifier.*

## Description

Returns the attributes of the given identifier.

#### Usage

```
getAttributes(mapper, source, identifier)
```
#### Arguments

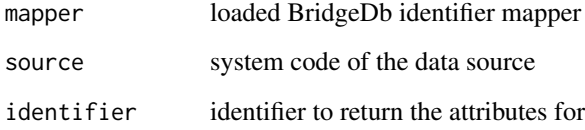

#### Value

```
mappings a vector of attributes
```
#### Author(s)

Egon Willighagen

## Examples

```
## Not run:
location <- getDatabase("Homo sapiens")
mapper <- loadDatabase(location)
getAttributes(mapper, "L", "672")
```
## End(Not run)

<span id="page-3-0"></span>getBridgeNames *Method to list the BridgeDb identifier mapping file names as available from the download site.*

## Description

This method returns a list of file names of BridgeDb identifier mapping files as they are available from the mapping file download site. The optional code parameter can be used to restrict the list to a specific organism.

Occassionally, the ID mapping file download website changes the pattern of the file names. In that case, you can provide an alternative filename pattern to recognize files on the download site.

#### Usage

getBridgeNames(code, website, pattern)

#### Arguments

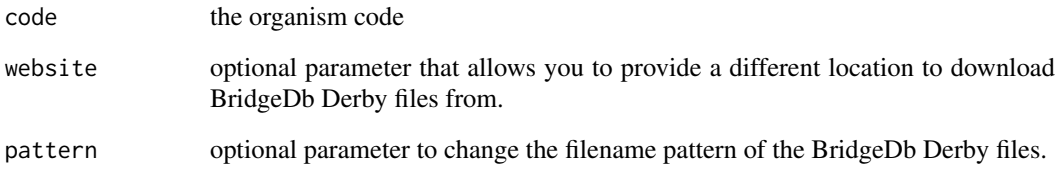

## Value

list the list of available BridgeDb mapping files

#### Author(s)

Egon Willighagen Christ Leemans

#### Examples

```
## Not run:
files <- getBridgeNames("Hs")
prereleases <- getBridgeNames(
    website="http://bridgedb.org/data/gene_database/pre-release/",
    pattern="metabolites_\d*.bridge"
\lambda## End(Not run)
```
<span id="page-4-0"></span>

#### Description

Downloads a identifier mapping database for the given organism. The optional location parameter can be used to indicate where the file should be stored. If not give, it will save it in a temporary folder.

## Usage

getDatabase(organism,location,website)

## Arguments

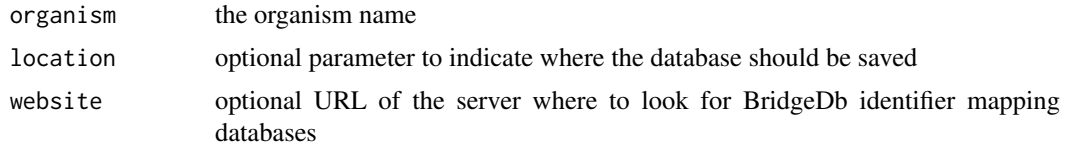

## Value

location the location where the database was saved

#### Author(s)

Egon Willighagen Christ Leemans

#### Examples

```
location <- getDatabase("Bacillus subtilis")
## Not run: location <- getDatabase("Homo sapiens")
```
getDataSource *Return a DataSource object based on either a name or system code.*

#### Description

Return a DataSource object based on either a name or system code.

#### Usage

```
getDataSource(name,code)
```
#### Arguments

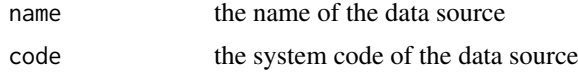

## <span id="page-5-0"></span>Value

dataSource a DataSource Java object

#### Author(s)

Egon Willighagen

#### Examples

dataSource <- getDataSource(code="Ce")

getFullName *Return the name of a particular data source.*

## Description

Data sources are defined by a title and a short system code. This method converts a system code into a full name.

#### Usage

```
getFullName(syscode)
```
#### Arguments

syscode the system code of the data source

## Value

systemCode the full name of the data source

## Author(s)

Egon Willighagen Christ Leemans

#### Examples

name <- getFullName("Ce")

<span id="page-6-0"></span>getMatchingSources *Return a list of data sources of which the identifier pattern matches the identifier given.*

#### Description

This method runs through all data sources it knows about, and looks for sources of which the identifier pattern matches the given identifier.

#### Usage

```
getMatchingSources(identifier)
```
#### Arguments

identifier identifier to test

#### Value

list list of matching data sources

## Author(s)

Egon Willighagen Christ Leemans

#### Examples

list <- getMatchingSources("555")

getOrganismCode *Return the code of a particular organism.*

#### Description

This method converts a organism latin name into a code.

#### Usage

```
getOrganismCode(name)
```
#### Arguments

name latin name of an organism

#### Value

systemCode the code of the organism

## Author(s)

Egon Willighagen Christ Leemans

#### Examples

systemCode <- getOrganismCode("Mus musculus")

getSystemCode *Return the system code of a particular data source.*

#### Description

Data sources are defined by a title and a short system code. This method converts a name into a system code.

#### Usage

getSystemCode(name)

#### Arguments

name name of the data source

## Value

systemCode the system code of the data source

#### Author(s)

Egon Willighagen Christ Leemans

#### Examples

systemCode <- getSystemCode("ChEBI")

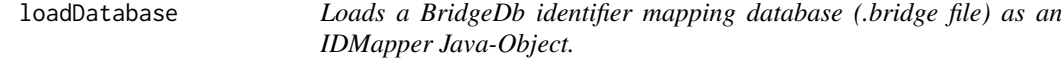

#### Description

Loads a BridgeDb identifier mapping database (.bridge file) as an IDMapper Java-Object.

#### Usage

```
loadDatabase(location)
```
## Arguments

location location on the hard disk of the BridgeDb file

#### Details

The return Java-Object is a Java class implementing the BridgeDb IDMapper interface. It is the required mapper class that is used as input for other methods that need an IDMapper.

<span id="page-7-0"></span>

<span id="page-8-0"></span>map 9 and 2012 12:30 and 2012 12:30 and 2012 12:30 and 2012 12:30 and 2012 12:30 and 2012 12:30 and 2013 12:30

## Value

mapper an IDMapper object

#### Author(s)

Egon Willighagen

## Examples

```
location <- getDatabase("Bacillus subtilis")
mapper <- loadDatabase(location)
```
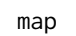

Converts one identifier into other identifiers for the given target data *source.*

## Description

Converts one identifier into other identifiers for the given target data source.

## Usage

map(mapper, source, identifier, target)

## Arguments

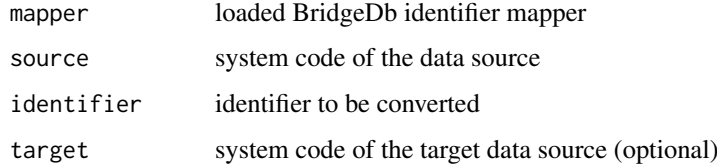

#### Value

mappings a vector of mapped identifiers for the target data source

#### Author(s)

Egon Willighagen

### Examples

```
location <- getDatabase("Bacillus subtilis")
mapper <- loadDatabase(location)
map(mapper, "L", "885041", "X")
map(mapper, "L", "885041")
```
<span id="page-9-0"></span>registerDataSource *Registers a new DataSource based on the given name or system code.*

#### Description

Return a DataSource of the newly registered data source, based on either a name or system code.

## Usage

registerDataSource(code,name)

#### Arguments

![](_page_9_Picture_124.jpeg)

## Value

dataSource a DataSource Java object

#### Author(s)

Egon Willighagen

#### Examples

```
newDataSource <- registerDataSource(code="Cks", name="KNApSAcK")
```
systemCodeExists *Determines if the system code corresponds to any known data source.*

## Description

Data sources are defined by a title and a short system code. This method determines if a data source is known with the given system code.

#### Usage

```
systemCodeExists(code)
```
## Arguments

code system code of the data source

#### Value

exists boolean that indicates if a data is known with the given system code

## Author(s)

Egon Willighagen

## systemCodeExists 11

## Examples

exists <- systemCodeExists("Ce")

# <span id="page-11-0"></span>Index

∗Topic BridgeDB BridgeDbR-package, [2](#page-1-0) ∗Topic WikiPathways BridgeDbR-package, [2](#page-1-0) ∗Topic identifier mapping BridgeDbR-package, [2](#page-1-0) ∗Topic package BridgeDbR-package, [2](#page-1-0)

BridgeDbR *(*BridgeDbR-package*)*, [2](#page-1-0) BridgeDbR-package, [2](#page-1-0)

fullNameExists, [2](#page-1-0)

getAttributes, [3](#page-2-0) getBridgeNames, [4](#page-3-0) getDatabase, [5](#page-4-0) getDataSource, [5](#page-4-0) getFullName, [6](#page-5-0) getMatchingSources, [7](#page-6-0) getOrganismCode, [7](#page-6-0) getSystemCode, [8](#page-7-0)

loadDatabase, [8](#page-7-0)

map, [9](#page-8-0)

registerDataSource, [10](#page-9-0)

systemCodeExists, [10](#page-9-0)